## **Hemovigilance Module: Joining a group**

The NHSN **Facility Administrator** must obtain the five-digit Group ID number and the joining password from the Group Administrator before completing these steps.

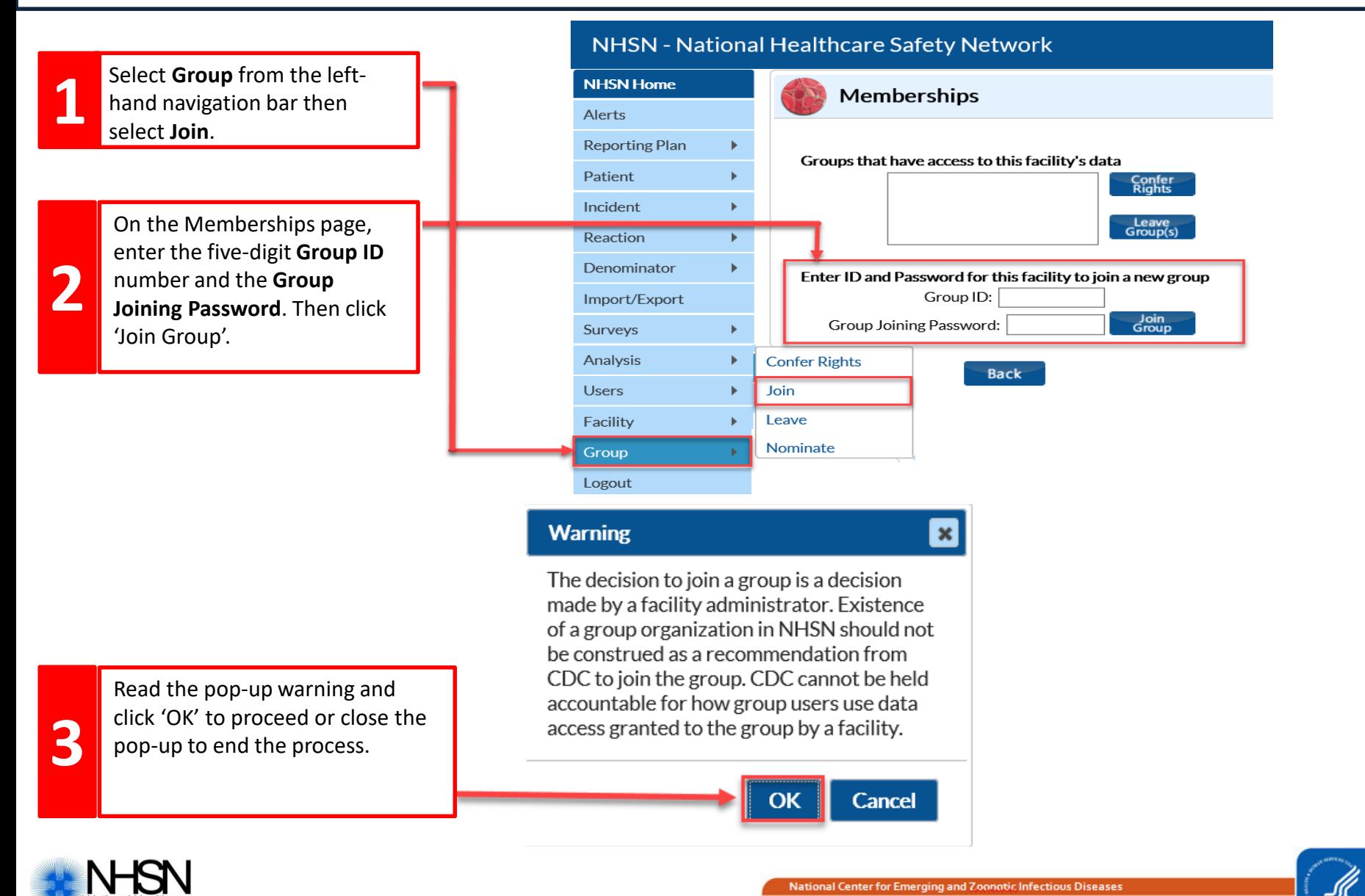

## **Hemovigilance Module: Joining a group**

The **Confer Rights** page indicates which facility data will be shared with the group. Always review the current rights before accepting and conferring rights to the group.

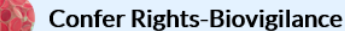

## ! Please review the data rights that "test Group" is requesting from your facility:

- Verify locations

- Press "accept" button to confer rights or review current rights before accepting new rights

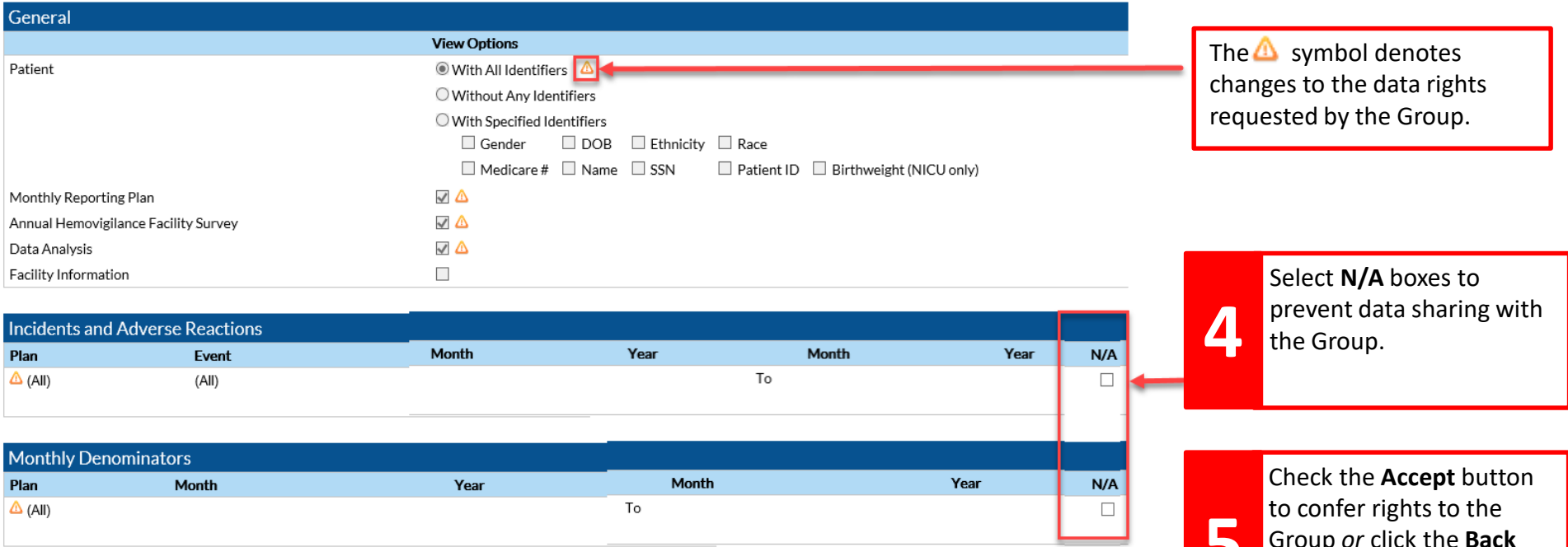

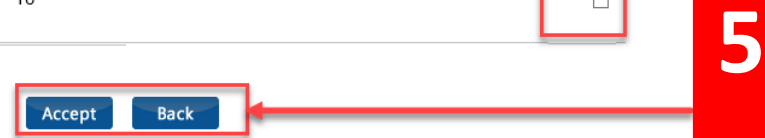

Group *or* click the **Back** button to not confer rights.

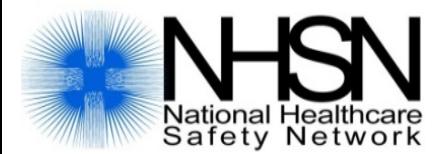

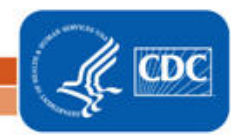

**National Center for Emerging and Zoonotic Infectious Diseases Division of Healthcare Quality Promotion**